# **Password And Address Book**

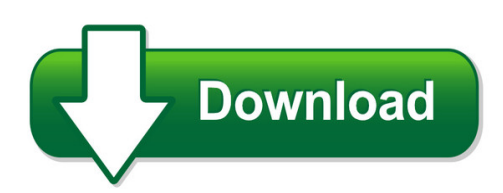

We have made it easy for you to find a PDF Ebooks without any digging. And by having access to our ebooks online or by storing it on your computer, you have convenient answers with password and address book. To get started finding password and address book, you are right to find our website which has a comprehensive collection of manuals listed. Our library is the biggest of these that have literally hundreds of thousands of different products represented. You will also see that there are specific sites catered to different product types or categories, brands or niches related with password and address book. So depending on what exactly you are searching, you will be able to choose ebooks to suit your own need Need to access completely for **Ebook PDF password and address book**?

ebook download for mobile, ebooks download novels, ebooks library, book spot, books online to read, ebook download sites without registration, ebooks download for android, ebooks for android, ebooks for ipad, ebooks for kindle, ebooks online, ebooks pdf, epub ebooks, online books download, online library novels, online public library, read books online free no download full book, read entire books online, read full length books online, read popular books online.

Document about Password And Address Book is available on print and digital edition. This pdf ebook is one of digital edition of Password And Address Book that can be search along internet in google, bing, yahoo and other mayor seach engine. This special edition completed with other document such as :

## **How To Add Export Import Address Book Ebx - Help Online 123**

how to add, export, and import the toshiba address book log into top access and click login log in as admin and the password 123456

## **The Big Book Of Everything - Erik Dewey**

big book of everything - information organizer data backup plans data backup plans (services, thumb drives, external hard drives, dvds, etc.) type description id/login (if needed) password location

## **Registering For Digital Order Card Parents/girls Under 13**

digital cookie 5.0 2018 girl scouts of the united states of america. all rights reserved. site registration v1– 2 parent site registration . use your new ...

# **Step 2: Creating An Online Return Visit/bible Study Book ...**

version 1.2 (may 1, 2010) method 2: custom territory search table in the custom territory search table, use one or more of the criteria to locate the householder's address.

# **How To Logon To A Scholastic Book Fairs Webinar Workshop**

how to logon to a scholastic book fairs webinar workshop . you will receive a link to the online webinar workshop on the confirmation page after you register, on the confirmation

# **Xerox Workcentre 7120 Fax Over Internet Protocol (foip)**

xeroxworkcentre 7120 fax over internet protocol (foip) version 0.1 june 2010

## **Welcome To Thepoint - Lippincott Williams & Wilkins**

returning to thepoint when you return to thepoint you will log-in by selecting the "return user" icon. enter your email address or user name and password.

# **The Little Book Of Big Scams - Nationwide Building Society**

1 the little book of big scams information from being compromised. dear member nationwide at nationwide, keeping you and your finances safe and secure is a high priority. therefore, we are pleased to bring you

## **Checklist For Beneficiary Participants**

checklist for beneficiary participants safeguard your thrift savings plan (tsp) account number, your web password, your thriftline personal identification num-ber (pin), and, if applicable, your custom-

## **Read Me ?rst - Barnes & Noble**

welcome to your nook™ quick start quide read me ?rst getting started made easy...

## **Eaton Vendors User Guide - Ups**

to get to this eaton vendor shipping site click on this url: copy into your short cut or click now https://cvshipping.ups.com/ q- what do i do if cvs asks me for a ...

## **Myfau - Florida Atlantic University**

2 what is myfau ? myfau is a web based communications tool that provides centralized access to e-mail, electronic calendars, administrative services and classroom tools.

## **Ittle Bird Is Excited To Chat With Her - Avg Antivirus**

little bird sees her friend gina. she looks worried. "what's wrong, gina?" "i was on my computer, and someone asked me for my name and address.

## **Adobe Partner Connection Faq**

adobe partner connection faq . 1) onboarding/partner portal • how can i enroll in reseller program? • why can't i log in to the partner portal? • i have no access to the partner portal as a primary/secondary/other contact.

## **Workcentre 7845/7855 Software Installation Instructions**

workcentre7845/7855 installation instructions page 2 procedure . 1. open a web browser window and enter the workcentre's ip address, using the format "http://xx ...

## **Prosafe Plus Configuration Utility - Netgear**

august 2016 revised the content entirely and updated the book format.

## **Linc3 Intropages 10 Pages Revised Dec2:layout 1**

notes to readers language instruction for newcomers to canada i notes to readers • this book is a miscellany of language learning activities organized by the twelve themes in the

## **Making Name Changes - Easyjet**

making name changes a quick reference guide to making changes to your name

## **Linc4 Intropages 10pages:layout 1 - Moresettlement.org**

notes to readers language instruction for newcomers to canada i notes to readers • this book is a miscellany of language learning activities organized by the twelve themes in the

## **Horry County Schools Powerschool Parent/student Portal**

horry county schools powerschool parent/student portal . instructions for accessing student grades and attendance . powerschool is the student information system provided by the st ate and used by all schools in

## **Considering Your Next Move? Tsp Withdrawals**

tsplf15 (4/2013) previous editions obsolete remember: • keep your address up-to-date in your tsp record through january of the year after your account has been completely paid out.

## **Make Calls - At&t**

questions? get answers 24/7 at att.com/uversesupport, or live chat with an at&t representative! at&t u-verse voice, including 911 dialing, will not function during a ...

## **For The Housing Choice Voucher Program - New Jersey**

frequently asked questions . for the housing choice voucher program. waiting list enrollment period for the entire state of new jersey (21 counties)

#### **Jwnr2010v5 N300 Wireless Router User Manual - Netgear**

2 jwnr2010v5 n300 wireless router support thank you for selecting netgear products. after installing your device, locate the serial number on the label of your product and use it to register your product at

## **Color Laserjet Pro Mfp M477 - HpOfficial Site**

user guide color laserjet pro mfp m477 www.hp.com/support/colorljm477mfp m477fnw m477fdn m477fdw

#### **Volume Purchase Program Guide - Apple.com**

select and purchase content the vpp store provides a streamlined purchasing process. you can

search for content, specify the quantity you want to purchase, and quickly complete the transaction using vpp credit or a corporate credit card.

## **Citidirect Be Mobile - Citibank**

• citidirect be mobile takes a multilayered approach to ensuring the application is secure. the following elements comprise the security of the application and user session:

## **Scheduling For Another Host - Webex**

2011 webex communications, inc. all rights reserved. cisco, webex, and cisco webex are registered trademarks or trademarks of cisco systems, inc. and/or

## **Dhl Import Express Online User Guide For Shippers - Dhl Home**

dhl import express online user guide for shippers we coordinate effective communication between your shippers and you – for you. dhl-usa.com/ieo

## **Concur Travel And Expense Quick Reference**

gems concur travel & expense quick reference guide page 1 of 4 version 5/10/2010 logging in 1. in the user name field, enter your cnetid. 2. in the password field, enter your cnet the left side of the page, click password. 3. click login. if you are not sure how to start concur

## **User Guide - Linksys Re6500**

2 linksys ac1200 max wi-fi range extender audio jack ethernet power wi-fi protected setup™ button back power switch european versions only. wi-fi protected setup butto n use wi-fi protected setup to automatically and securely add wireless devices to your network.

#### **State Of New Jersey Employee Discounts**

march 30, 2015 . state of new jersey employee discounts . amusement parks & resorts. auto rental, repair, parking & purchases banking camps and day care

## **CoreldrawGraphics Suite 2018 - Product.corel.com**

deployment guide coreldrawgraphics suite 2018 introduction 1 coreldrawgraphics suite 2018 introduction welcome! this guide is intended to support you, the administrator, in deploying

#### **Color Laserjet Pro Mfp M277 - HpOfficial Site**

user guide color laserjet pro mfp m277 www.hp.com/support/colorljmfpm277

## **Importing And Using - Commbank**

importing and using direct entry (eft) files this guide takes you through the process for importing direct entry electronic fund transfer (eft) files into commbiz.